## Innhold

#### 1. time:

Guidet tur gjennom læreboken (og pensum): Sentrale konsepter og mekanismer i objektorientert Python

#### 2. time:

- Hva trenger vi utover å lese pensum? • Hva vil det si å kunne programmere?
	- Løsing og diskusjon av to konkrete eksempler på oppgave
- Eksamenstips og informasjon om prøveeksamen

#### Siri Moe Jensen & Geir

Siri Moe Jensen & Geir

IN1000 - Høst 2018 – uke 12

Forelesninger, prøveeksamen og obliger viser:

- hvilket stoff vi prioriterer fra pensum
- hvordan vi forventer at du benytter det.

På eksamen kan du få:

- Variasjoner av programmer du har sett før
- Oppgaver der du må kombinere stoff på måter du ikke har sett før

#### IN1000 - Høst 2018 - uke 12

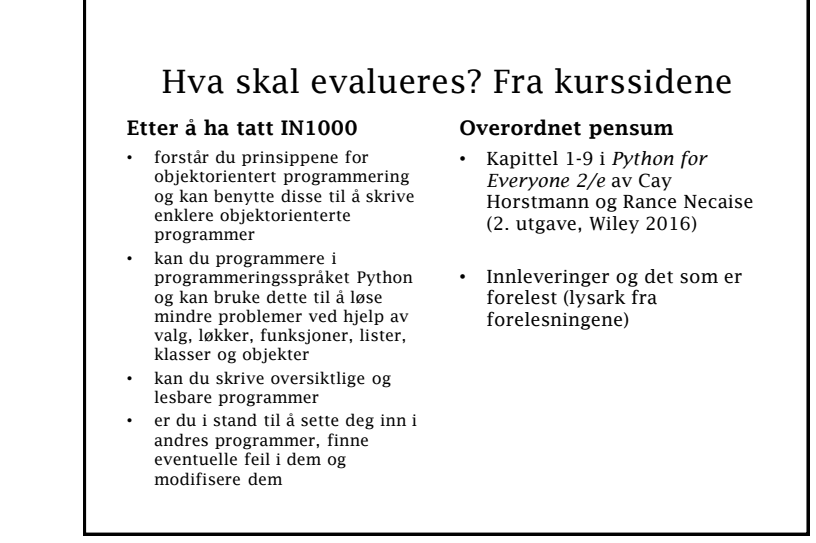

### Kapittel 1: Introduction

- Innholder først og fremst bakgrunnsinformasjon for det som kommer senere. Nyttig også i senere emner, og antakelig lettere å forstå nå enn da dere startet.
- «Programmering er problemløsing» [PFE: 1.7]
- Nyttig lærdom: Det første viktige steget i programmering er å omforme problemet til en algoritme, dvs gi det en form som datamaskinen kan løse. Så kan algoritmen skrives i Python

Siri Moe Jensen & Geir

IN1000 - Høst 2018 - uke 12

### Kapittel 2: Programming with numbers and strings

- [PFE: 2.1] Variabler og tilordninger, numeriske uttrykk og typer
- [PFE: 2.2] Lite vekt på behandling av matematiske uttrykk i INF1001 – men viktig og nyttig for noen av dere senere
- [PFE: 2.4] Strenger, konvertering og streng-metoder
- [PFE: 2.5] Innlesing fra tastatur (input)
- [PFE: 2.6] Enkel grafikk brukt av oss som eksempel

```
Siri Moe Jensen & Geir
```

```
Kjri Moe Jensen & Geir<br>Kjetil Sandve
```
### Kapittel 4: Loops

- Dette er uunnværlige redskaper i en programmerers verktøykasse - nesten alle programmer inneholder en løkke
- [PFE: 4.1] while-løkker går så lenge en betingelse gjelder
- [PFE: 4.3] Viktig å skjønne hvordan kode presist kjører! – *(bruk gjerne blyant og papir selv, eller PythonTutor)*
- [PFE: 4.6] for-løkker går gjennom hvert element i en samling (f.eks. en liste)
	- Et spesialtilfelle er å gå gjennom en samling tall som kan brukes som indekser i en annen liste: range(0, len(min\_liste))
- [PFE: 4.7] Nøstede løkker *(vi så på det ifbm data fra fil)*
- [PFE: 4.3/5/8-11] Det er mange "applications" og lignende som ikke er direkte pensum, men som kan være nyttig

```
Siri Moe Jensen & Geir
```
Kjetil Sandve II – Indeed International Press, 2018 – uke 12 7

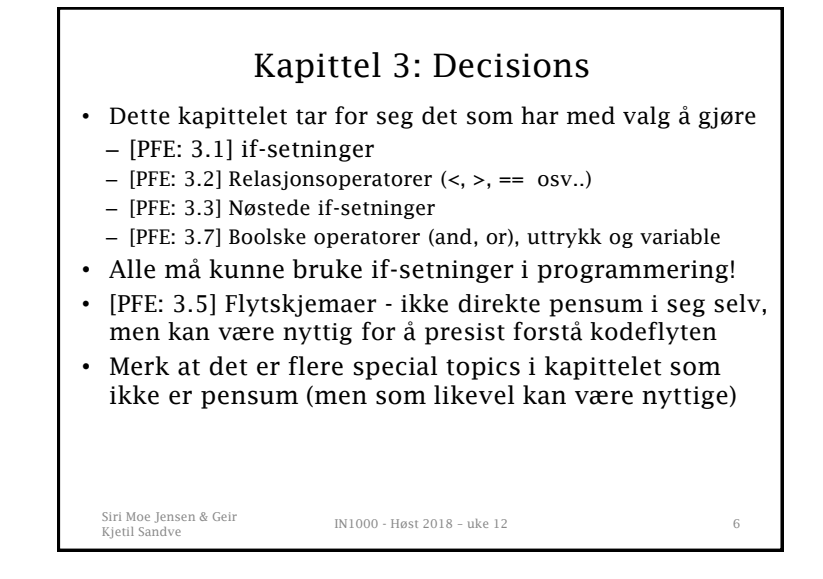

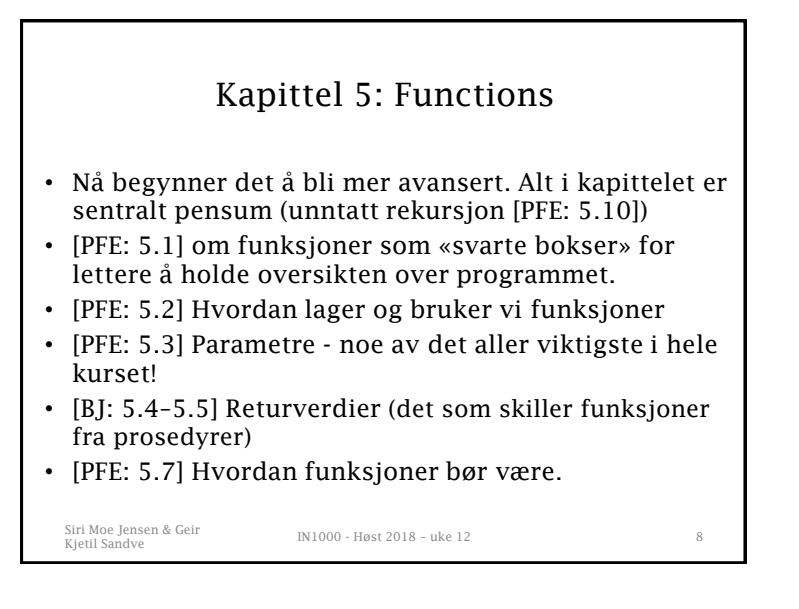

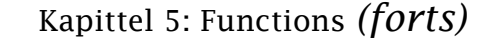

- [PFE: 5.7] Problemløsing med stegvis forfining beskriver en god teknikk til å la et program bli til litt etter litt.
- [PFE: 5.8] En variabels skop er delen av et program hvor en variabel er tilgjengelig.
	- Enkelt sagt: En lokal variabel i en funksjon er bare tilgjengelig når denne funksjonen utføres
	- Tenk også i forhold til OO

Siri Moe Jensen & Geir

Siri Moe Jensen & Geir<br>Kjetil Sandve

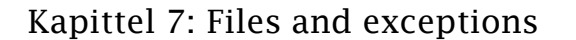

- [PFE: 7.1-7.2] Hvordan lese fra og skrive til filer. Vi har i hovedsak basert oss på itererering av linjer (7.2.1)
- [PFE: 7.3-7.6] Ikke pensum. (kommandolinjeargumenter, binærfiler, unntakshåndtering)

Kjetil Sandve IN1000 - Høst 2018 – uke 12 <sup>11</sup>

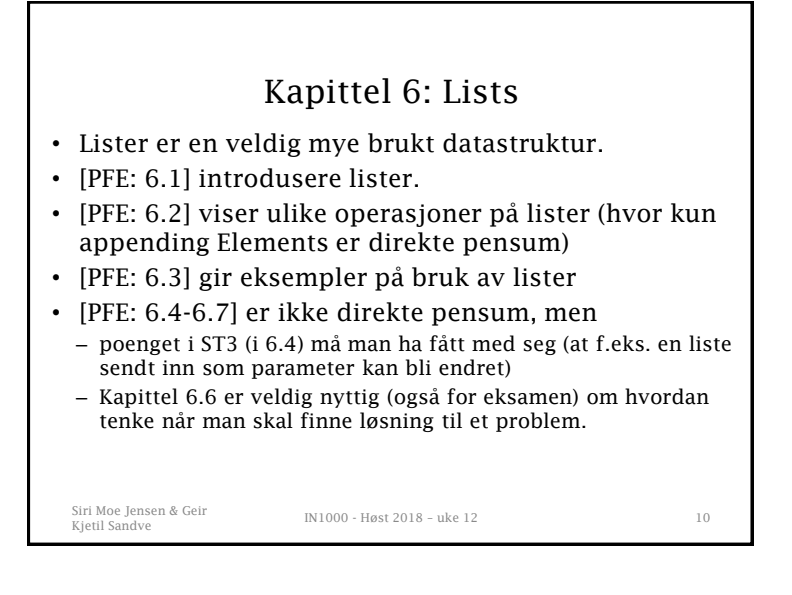

### Kapittel 8: mengder (set) og ordbøker (dict)

- [PFE: 8.1] Mengder er ikke viktig del av pensum, men selvsagt lov å bruke og kan være nyttig
- [PFE: 8.2] Ordbøker (dict) er viktig del av pensum, og nyttig i mange sammenhenger
- [PFE: 8.3] Mer komplekse strukturer, f.eks. ordbøker med lister som verdier. Også brukt sammen med OO (mer detaljer i senere slides).

Siri Moe Jensen & Geir

Kjetil Sandve IN1000 - Høst 2018 – uke 12 <sup>12</sup>

## Kapittel 9 Objekter og klasser

9.1 Objektorientert programmering

Samle data og metoder som behandler dem i samarbeidende *objekter*. Et objekt tilbyr et bestemt sett av tjenester i form av *metoder*.

Hvilke tjenester et objekt tilbyr kommer an på *klassen* til objektet.

Siri Moe Jensen & Geir

Kjetil Sandve IN1000 - Høst 2018 – uke 12 <sup>13</sup>

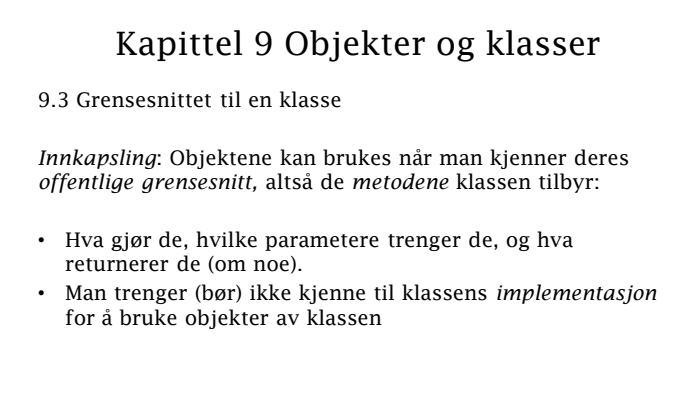

Siri Moe Jensen & Geir

Kjetil Sandve II Sandve II Sandve II Sandve II Sandve II Sandve II Sandve II Sandve II Sandve II Sandve II Sandve II Sandve II Sandve II Sandve II Sandve II Sandve II Sandve II Sandve II Sandve II Sandve II Sandve II Sandv

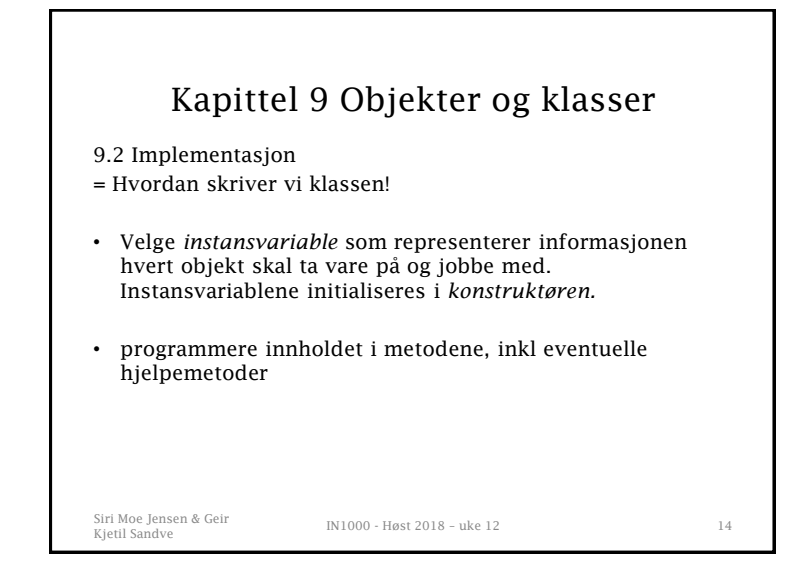

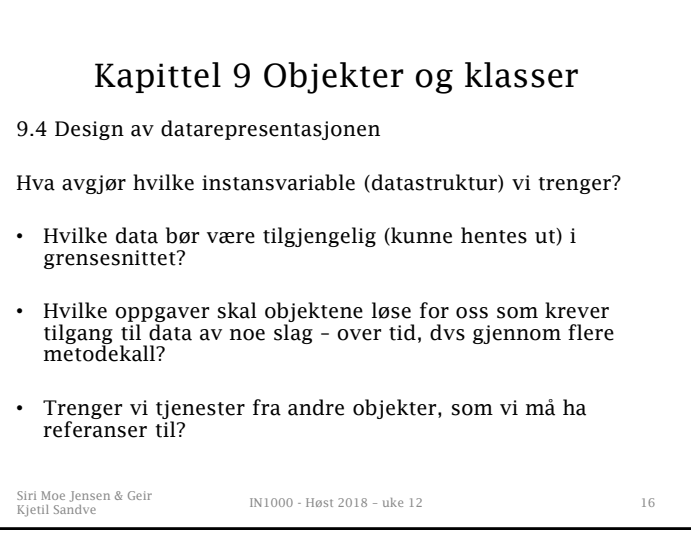

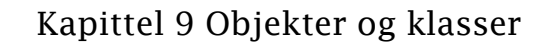

#### 9.5 Konstruktøren

- Metoden \_\_init\_\_ kalles klassens *konstruktør*
- Konstruktøren kalles automatisk når vi oppretter et nytt objekt av klassen ved hjelp av klassenavnet – kalles aldri som en vanlig metode
- I konstruktøren *definerer* og *initaliserer* vi instansvariablene (datastrukturen) som hvert objekt får sin egen utgave av
- De må få en initialverdi selv om vi noen ganger ikke vet før senere hvilken verdi de skal ha
- Siri Moe Jensen & Geir Kjetil Sandve IN1000 Høst 2018 uke 12 <sup>17</sup> • De defineres med self. etterfulgt av instansvariablenavn

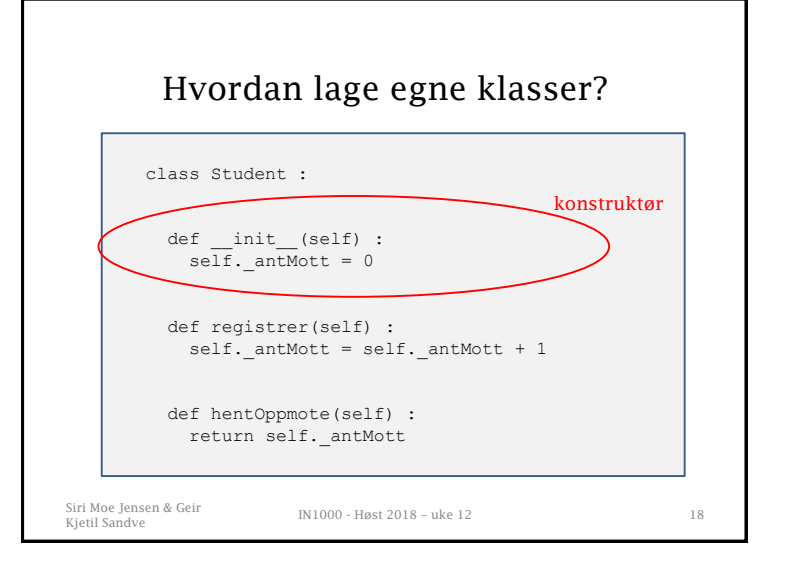

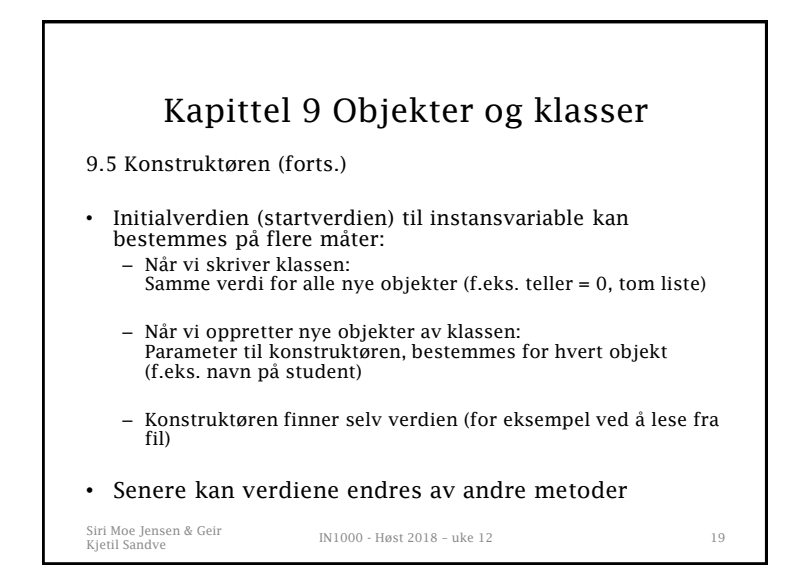

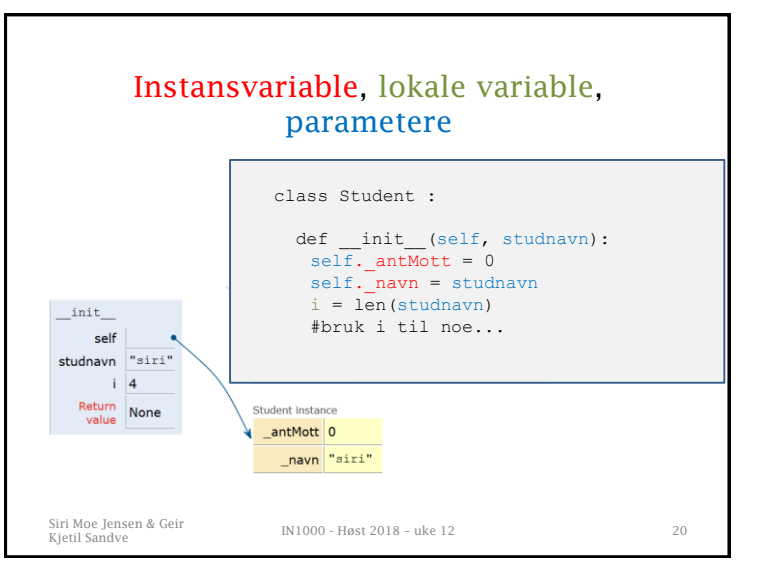

## Kapittel 9 Objekter og klasser

9.6 Implementering av metoder

- Alle metoder må ha med self-parameteren (hvilket objekt skal jeg arbeide med denne gangen?)
- Alle instansvariable aksesseres ved hjelp av parameteren self i metoden
- Kan være offentlige (tilhøre grensesnittet) eller private ("*hjelpemetoder*", brukes bare av andre metoder i klassen)

Siri Moe Jensen & Geir

Kjetil Sandve IN1000 - Høst 2018 – uke 12 <sup>21</sup>

### Kapittel 9 Objekter og klasser

9.8 Problemløsing: Sporing av objekter

- Én metode for å kunne følge detaljert med på hva som faktisk skjer under kjøring av et program
- Andre metoder: Tavle med tegninger, plastelina, studenter, Pythontutor, enormt bra korttidsminne, ...
- Det viktige er å forstå og holde rede på hva som faktisk skjer med kontroll og data fra linje til linje.

Siri Moe Jensen & Geir

Kjetil Sandve II (1990) - Høst 2018 – uke 12 23 23

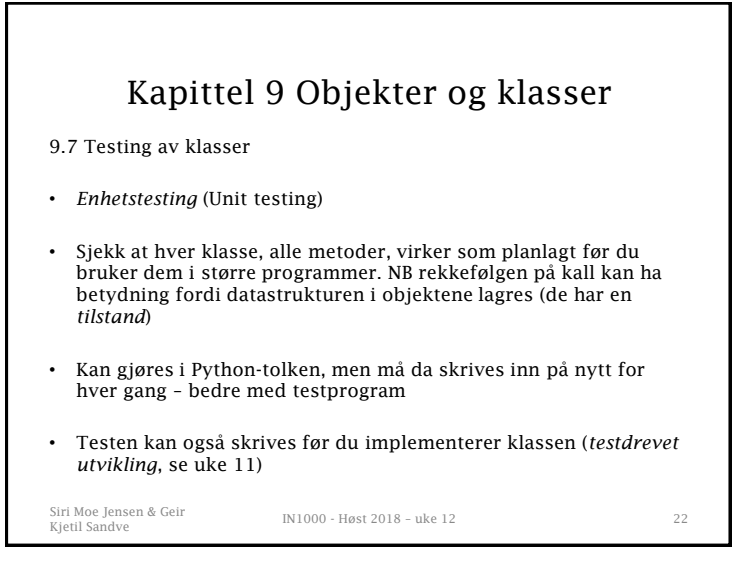

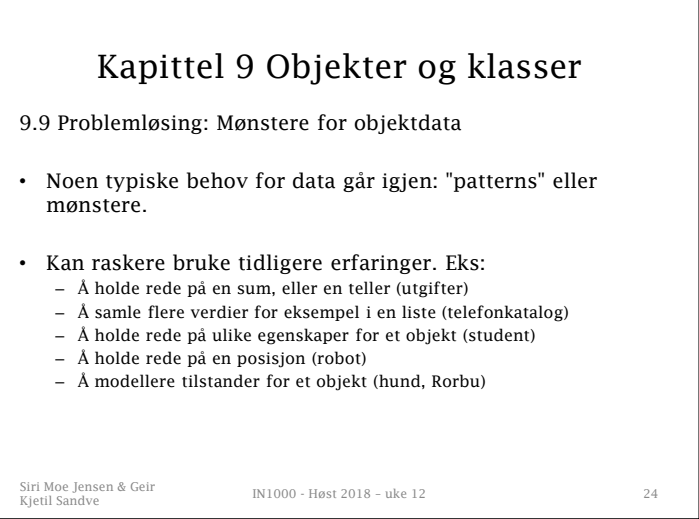

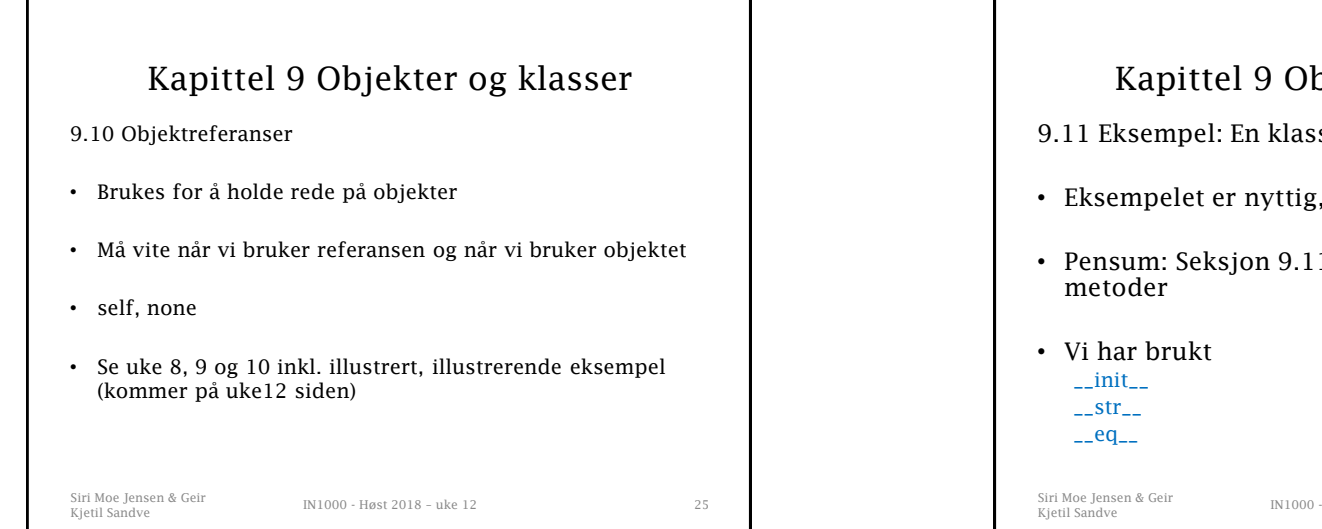

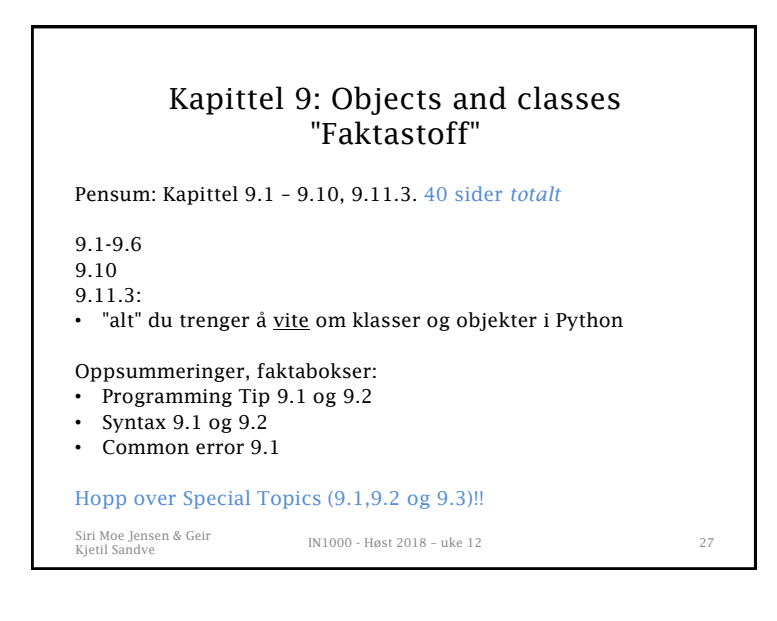

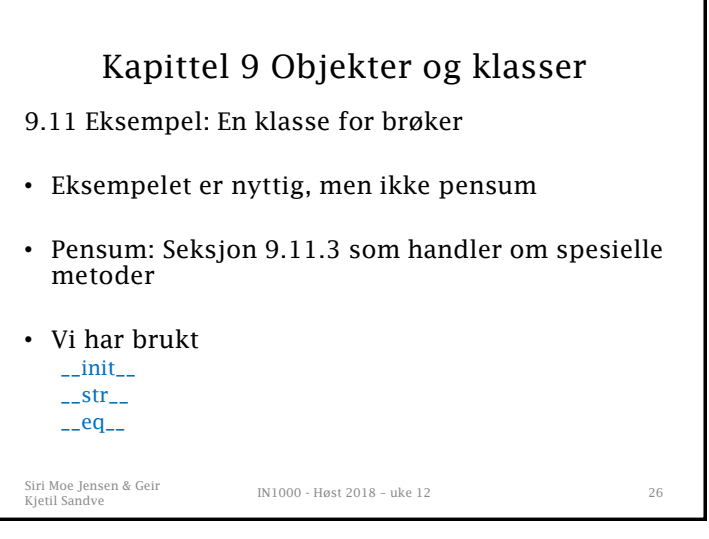

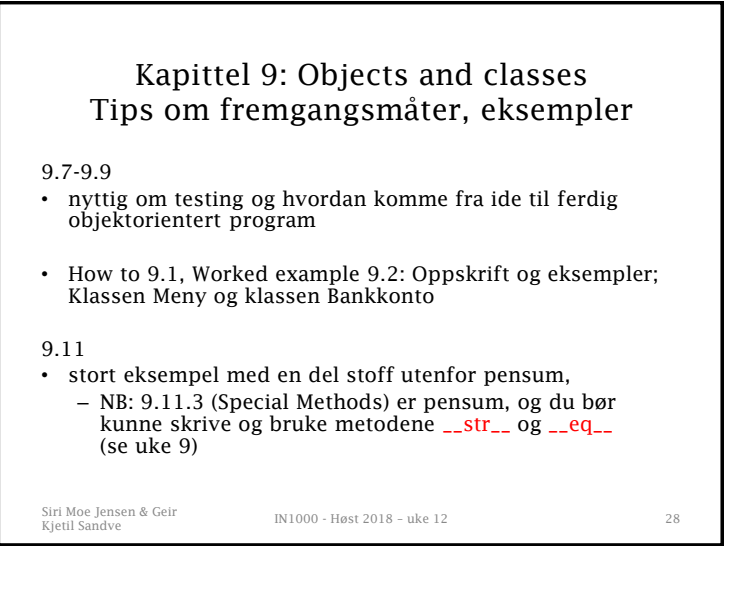

#### OO programmering: Fremgangsmåte (mer detaljert i How-to.. 9.1) (annet eksempel: Worked example 9.2)

- 1. Finn ut hvilke klasser vi trenger og hvordan de skal henge sammen, prøv deg frem med tegning og/ eller pseuokode. Husk: En klasse skal representere et abstrakt eller konkret fenomen
- 2. Definer grensesnittet (dvs metodene) til klassen(e).
- 3. Finn representasjonen (dvs instansvariable) i klassen. TEGN eksempler
- 4. Programmer grensesnittmetoder og konstruktør for klassen, evt også hjelpemetoder (private metoder)
- 5. Lag og kjør et testprogram som tester klassen

Siri Moe Jensen & Geir

Siri Moe Jensen & Geir<br>Kjetil Sandve 12 29

### Siri Moe Jensen & Geir Kjetil Sandve II Sandve II Sandverge IN1000 - Høst 2018 – uke 12 30 Flere klasser, mange objekter • Typisk stoff for "stor oppgave" på eksamen • Nyttig å jobbe med flere eksempler, ulike strukturer  $-$  Oblig  $7$  og  $8$ – T-bane og DNA-eksempler fra forelesning uke 10+11 – Student-eksempelet fra seminartimene uke 10+11 – Prøveeksamen 2016 (seminartimer uke 12) – Prøveeksamen 2018 (forelesning uke 13) • Tegn objekter og referanser for et tenkt eksempel for å beholde oversikt • Tenk "ett ledd av gangen" – tren på – å bruke klasser som dere ikke har skrevet (ennå) – å skrive klasser som dere ikke vet hvor skal brukes (ennå)

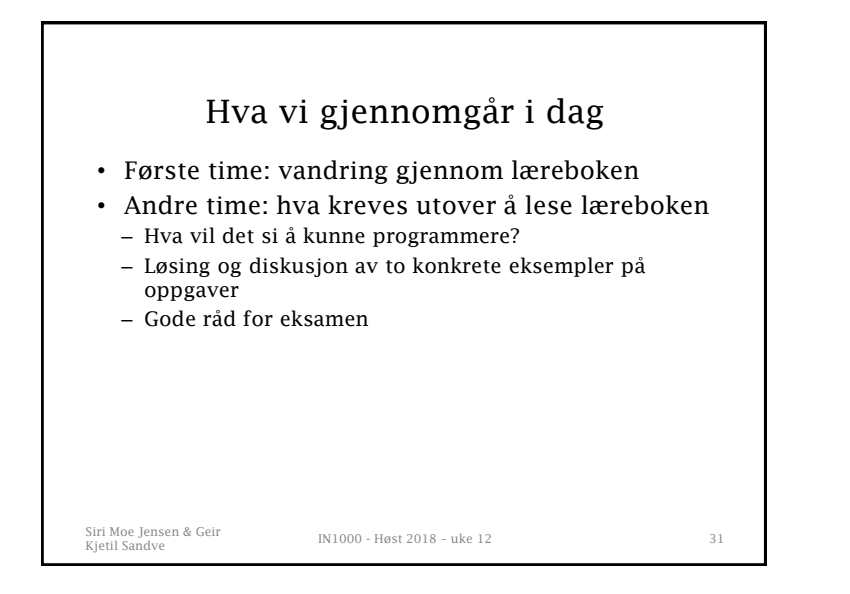

# Hva vil det si å kunne programmere?

- Mer spesifikt:
	- Hva er det dere forventes å kunne etter INF1000?
- Eller sagt på annen måte:
	- Hva er det dere må kunne for å gjøre det godt på eksamen?

Kjetil Sandve II Sandve II Sandverge IN1000 - Høst 2018 – uke 12 32 stofball Sandverge II Sandverge II Sandverge II Sandverge II Sandverge II Sandverge II Sandverge II Sandverge II Sandverge II Sandverge II Sandverge II Sa

Siri Moe Jensen & Geir

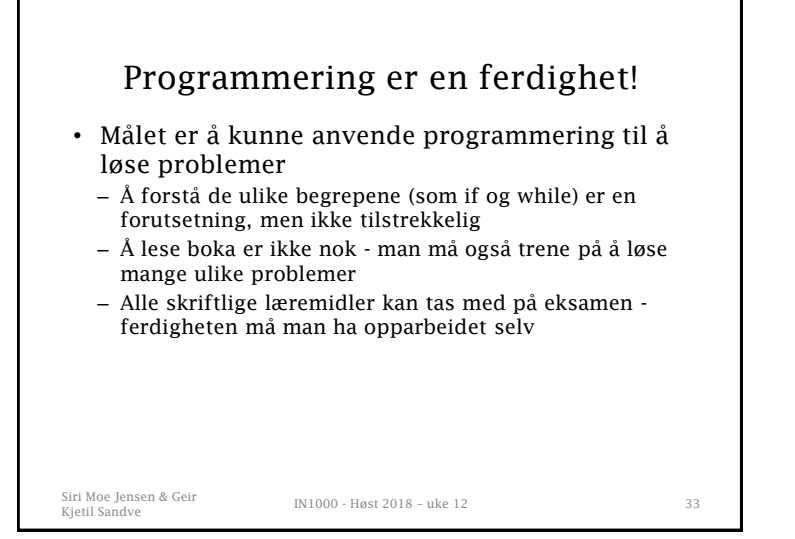

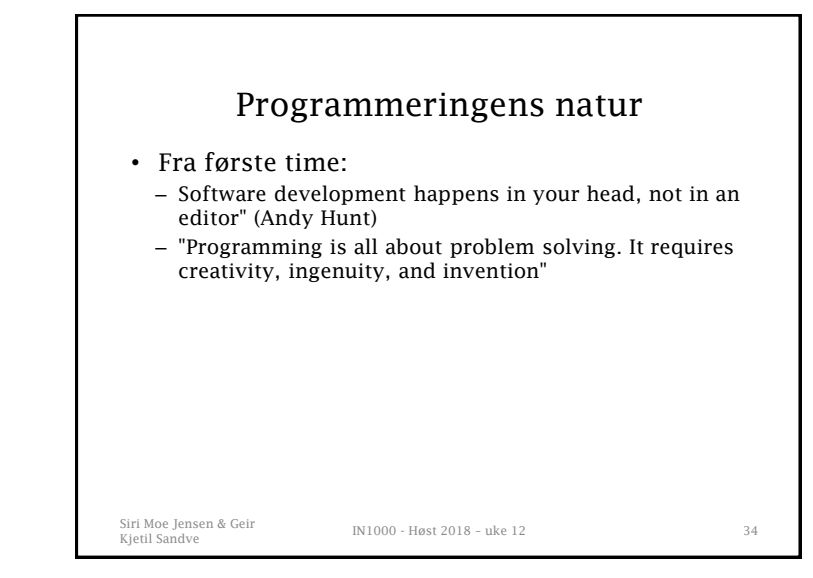

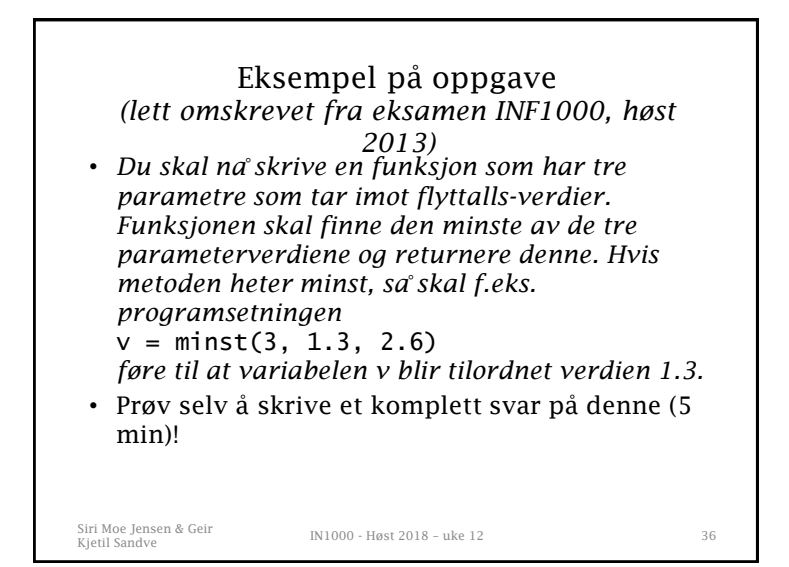

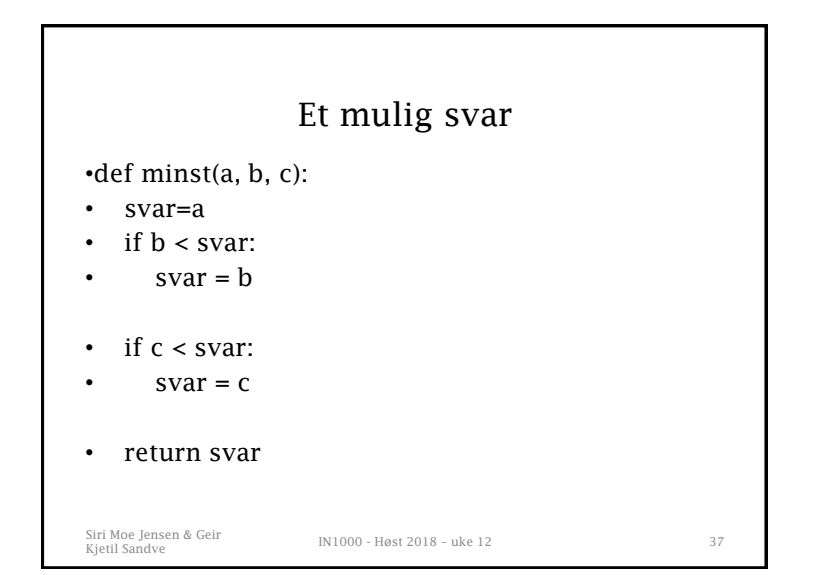

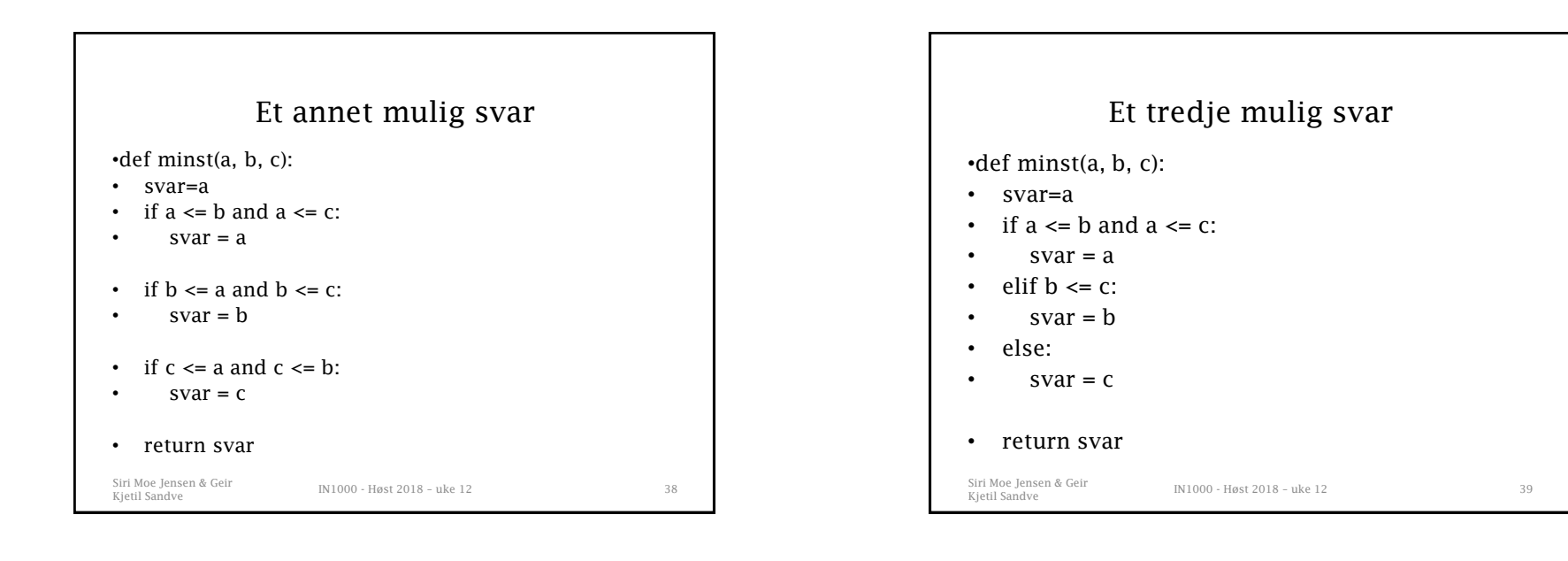

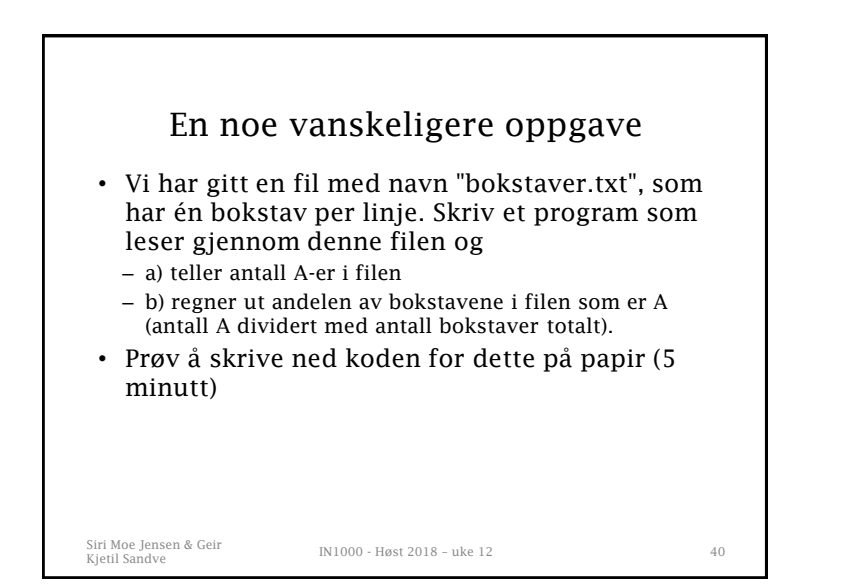

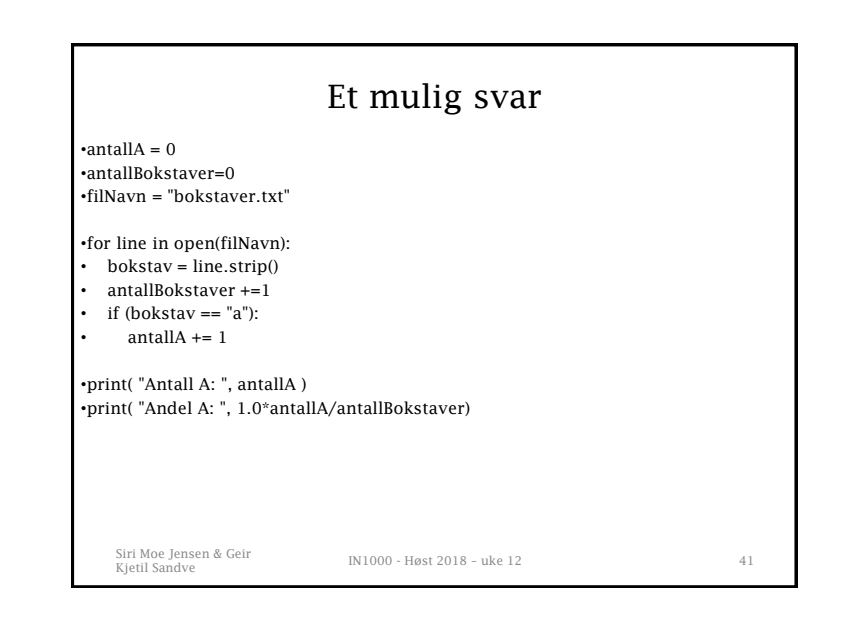

## Hva som krevdes for å løse oppgaven

- Se behovet for en løkke (while) for å lese bokstaver
- Kunne lese fra fil
- Se behovet for å sjekke hva en bokstav er (if)
- Se behovet for en A-teller som begynner på 0
- Oppg b: se at man trenger en ekstra teller for alle bokstaver
- *(Man kunne også løst ved å lese inn i en liste. Det ville vært mer arbeid, men ville også løst problemet.)*

```
Siri Moe Jensen & Geir
```

```
Kjetil Sandve IN1000 - Høst 2018 – uke 12 42
```
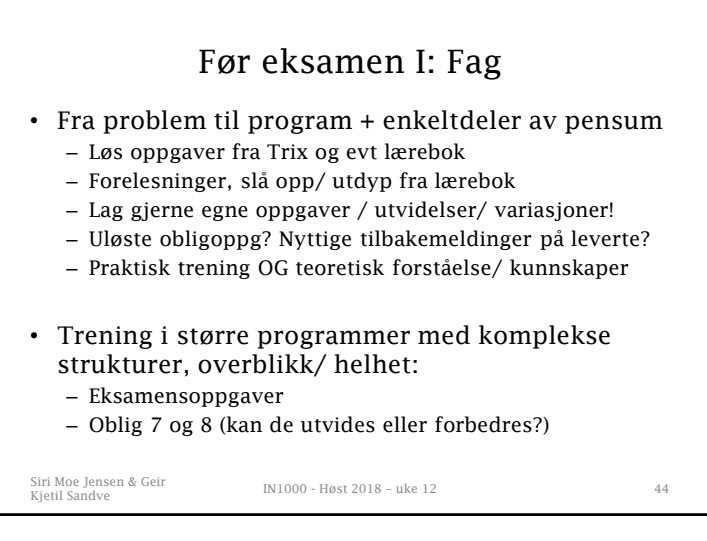

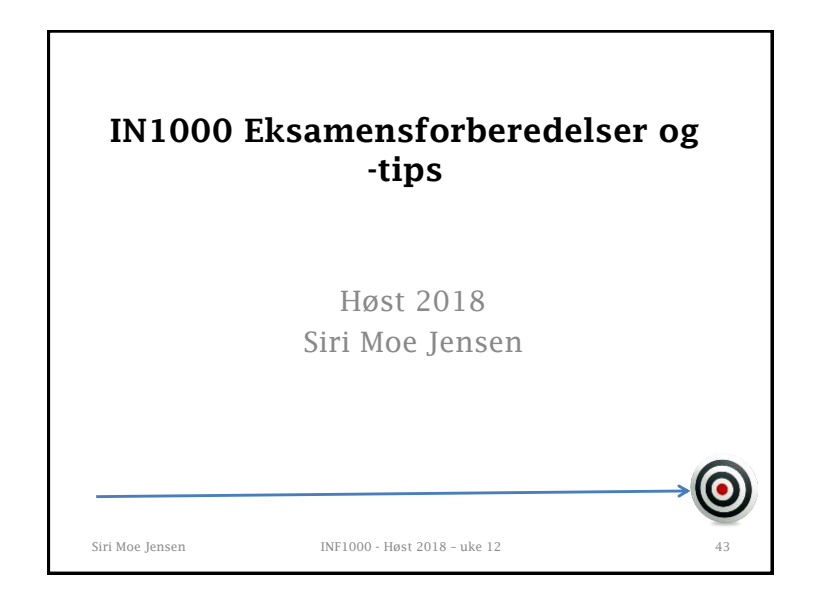

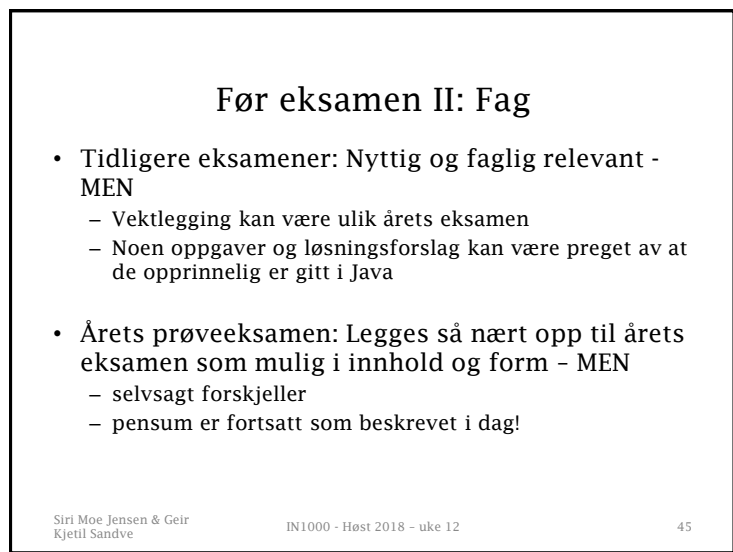

### Før eksamen II: Praktisk

- Gjennomfør prøveksamen!
	- Planlegg hjelpemidler
	- Sett av 4 timer om mulig
	- Lag en realistisk eksamenssituasjon!
	- Revurder evt hjelpemidler til eksamen
- Les eksamensreglementet, sjekk grundig hvor/ når du skal møte (kurssidene og studentweb), beregn god tid
- Følg med på beskjeder på semestersidene, og les eller videresend UiO-mail

Siri Moe Jensen & Geir

Kjetil Sandve II (1990) - Høst 2018 – uke 12 46 kg/s 12 46 kg/s 12 kg/s 12 46 kg/s 12 kg/s 12 kg/s 12 kg/s 12 kg/s 12 kg/s 12 kg/s 12 kg/s 12 kg/s 12 kg/s 12 kg/s 12 kg/s 12 kg/s 12 kg/s 12 kg/s 12 kg/s 12 kg/s 12 kg/s 12

# Siri Moe Jensen & Geir Kjetil Sandve II (1990) - Høst 2018 – uke 12 48 april 1990 - 1990 - 1990 - 1990 - 1990 - 1990 - 1990 - 1990 - 1 På eksamen Hensikten er å vise sensorene hvilke deler av pensum du behersker • Du kan gå frem og tilbake i besvarelsen og endre svar så mange ganger du vil inntil levering • Foreleser(e) vil gå rundt etter ca 0.5-1.5 time, forbered spørsmål om uklarheter • Programkoden som skrives vurderes av sensorer = mennesker. Skal ikke kompileres eller kjøres av maskiner. • Les oppgaven grundig! Hva ber den (ikke) om?

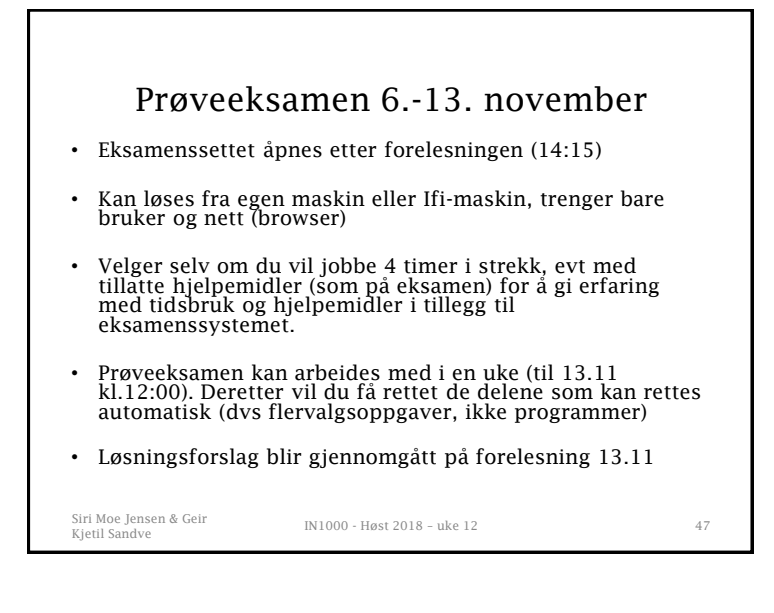

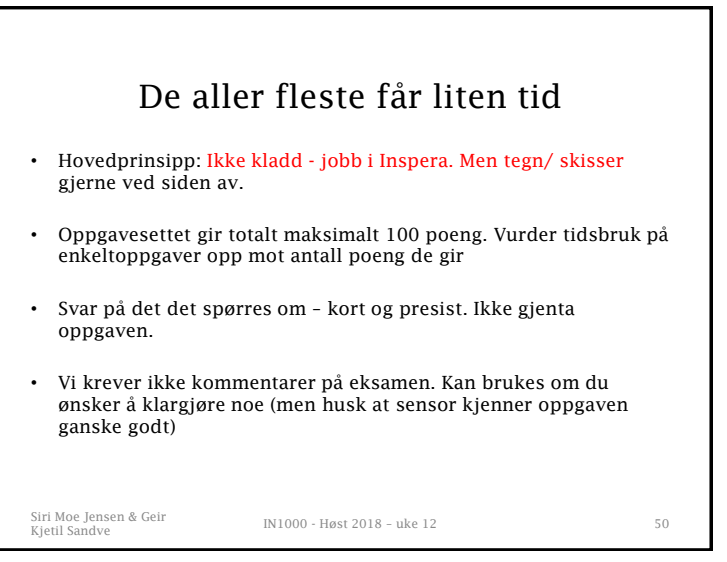

## 2. Sensor vil deg vel!

- Hensikten er å se hva du behersker av læringsmålene ikke å pirke på språk eller skrivefeil
- Vi leter etter hva du kan men du må vise oss det (og det må svare på det oppgaven spør om)
- Har du ikke tid til å programmere i detalj *kan* pseudokode/ kort beskrivelse være bedre enn ingenting men den må vise noen relevante tanker om hvordan du ville gått frem. (dvs mer enn å gjenta oppgaven…)

#### Lykke til!

(og bruk Piazza, mail og Fredags-Python om det dukker opp spørsmål fremover)

Siri Moe Jensen & Geir Kjetil Sandve IN1000 - Høst 2018 – uke 12 <sup>51</sup>